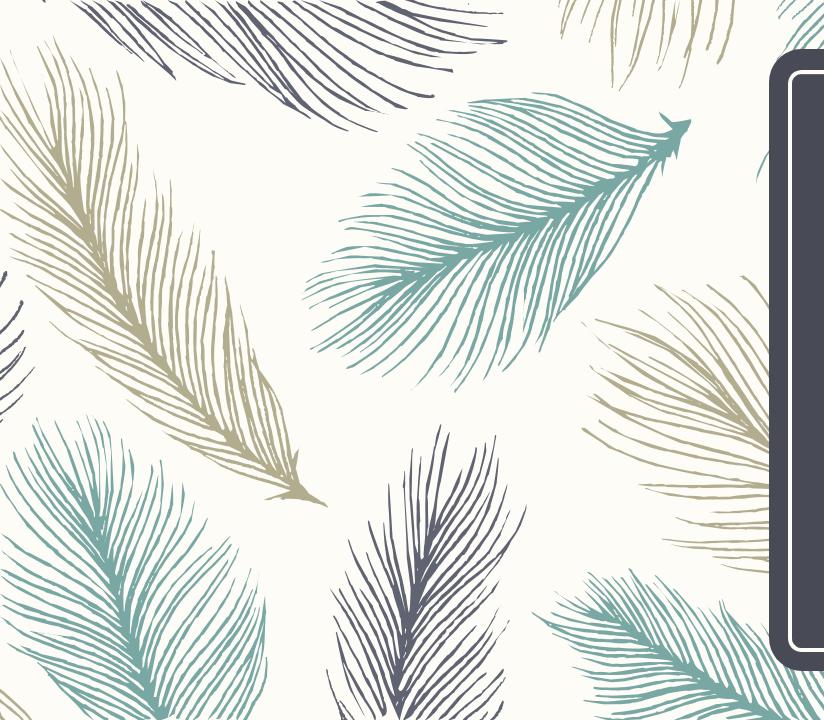

#### Welcome to 8<sup>th</sup> Grade BCIT Class

Mrs. Moraes

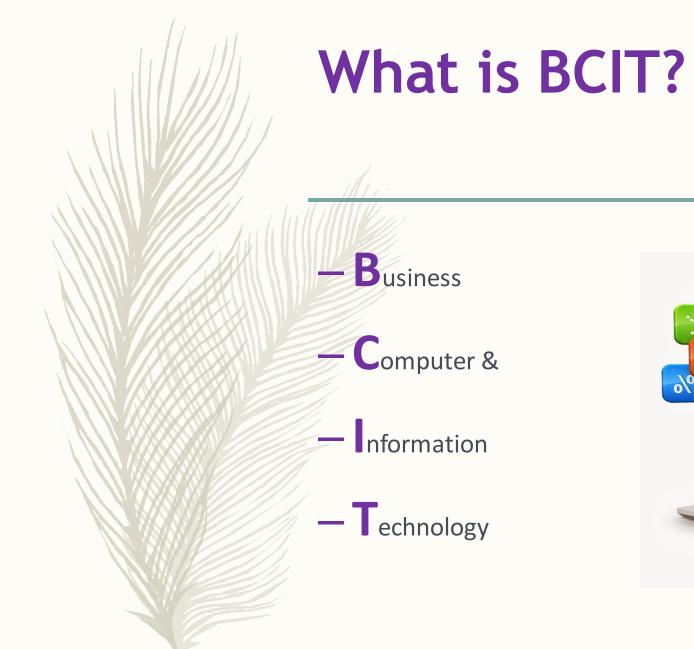

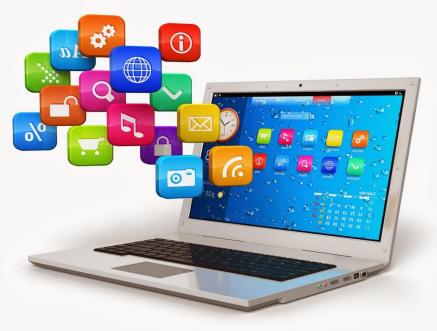

#### **Course Information**

This class meets every other day for 2 marking periods.

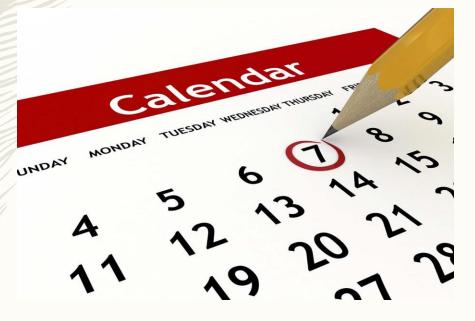

## Canvas will be used for this course.

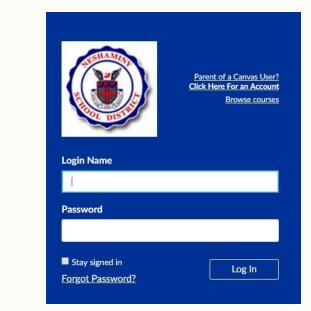

## Why is this class important?

- Computers impact every person, every job, every year—the more you know, the better prepared you will be.
- Computer science (CS) careers are the fastest growing occupational groups AND the highest paying.
- Programming increases a person's logical thinking and problemsolving skills.

| 1                                      |
|----------------------------------------|
| \$111,840 per year<br>\$53.77 per hour |
| Doctoral or professional degree        |
| None                                   |
| None                                   |
| 25,600                                 |
| 11% (Faster than average)              |
| 2,700                                  |
|                                        |

#### **Basic Computer Troubleshooting**

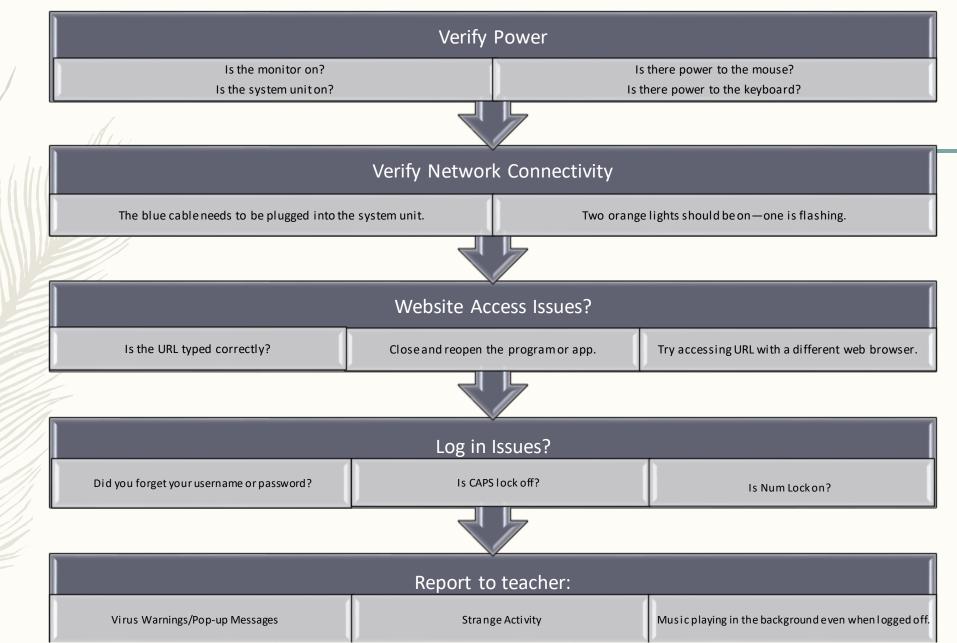

#### HTML & CSS for Webpage Design

#### 🔚 Nerd Poem Colors.html 🗵 🔚 Webpage17.html 🗵

- <!DOCTYPE html>
- -<! JavaScript is not Java. JavaScript is used to change the behavior of web pages. 2
- Be careful because JavaScript is case sensitive. 3
- We will now use JavaScript to add a button.> 4
- 5 l<html>

1

7

8 9

15

16 17

24 25

26 27

32

33

37

38

- ḋ<head> 6
  - <title>Mrs. Moraes</title>

#### style>

- body {background-color: lemonchiffon; 10
- 11 color: navy;
- 12 text-align: center;
- 13 font-family: Arial;
- 14 font-size: 100%;
  - width: 1260px;}
  - hr {border-top: 25px double purple;
  - 18 background-color: deeppink;} 19
  - 20 h1 {font-size: 120%;
  - 21 color: purple;
  - 22 font-family: Arial;
  - 23 font-weight: bolder;}
    - p {font-size: 150%;}
    - img {display: block;
  - 28 margin-left: auto; 29
    - margin-right: auto;
  - 30 float: center;} 31
    - ol {list-style-position: inherit; font-size: 80%;
  - 34 text-align: left;
  - 35 36
    - ul {list-style-position: inherit; font-size: 80%;

## Alice 3D Programming

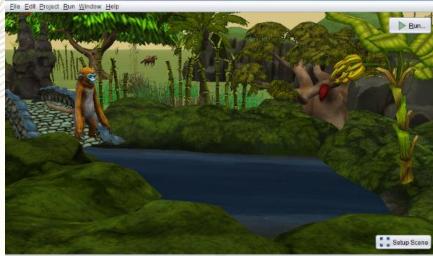

#### this.rockyOutcrop

Procedures Functions

RockyOutcrop s Editable Procedures (1)

edit (this rockyOutcrop) setRockyOutcropResource rockyOutcropResource 7??)

(Prop) 's Editable Procedures (0)

sey, think ( Othis.rockyOutcrop) say lext / ???)

altion

(this.rockyOutcrop think text / ???

(this rockyOutcrop move direction [???], amount [???] (this rockyOutcrop moveToward target (???], amount [???) (this rockyOutcrop moveAwayFrom target (???), amount [??? (this rockyOutcrop moveTo target (???)

| _ | this goldenMonkey? move FORWARD, 51.0 add detail                         |
|---|--------------------------------------------------------------------------|
|   | together                                                                 |
|   | (chis.goldenMonkey) getLettShoulder) turn [FORWARD], 30.5 add det        |
|   | (this.goldenMonkey) getLettShoulder) move (DOWN), 2025 add deta          |
|   | (Chis.goldenMonkey) getSpineBase) roll CRIGHT , 20.1251 add detail       |
|   | (Onis.goldenMonke)   getRightShoulder   orientTo (Ihis.banana   add deta |
|   | (Chis.goldenMonkey) getSpineBase) roll [LEFT], 20.125 add detail         |
|   | (Chis.goldenMonkey) getSpineMiddle) turn (FORWARD , 50.125) add d        |
|   | (Chis.goldenMonkey)* getRightShoulder orientTo Chis add detail           |
| 9 | this goldenMonkey2 moveToward (his riverPiece3 , =1.0 add detail         |
| ζ | (his goldenMonkey2 gelRightShoulder) move FORWARD , 2025 add d           |
| d | his.goldenMonkey2 turn [FORWARD] , =0.5 tadd detail t                    |
| K | (his goldenMonkey2 getRightShoulder) move DOWN . 0.5 add detail          |
|   | his.goldenMonkey? moveAndOrientTo (his.riverPiece2) add detail           |
|   | this.goldenMonkey turn FORWARD 2.0 add detail                            |

group by category

## **Google Sites for Webpage Design**

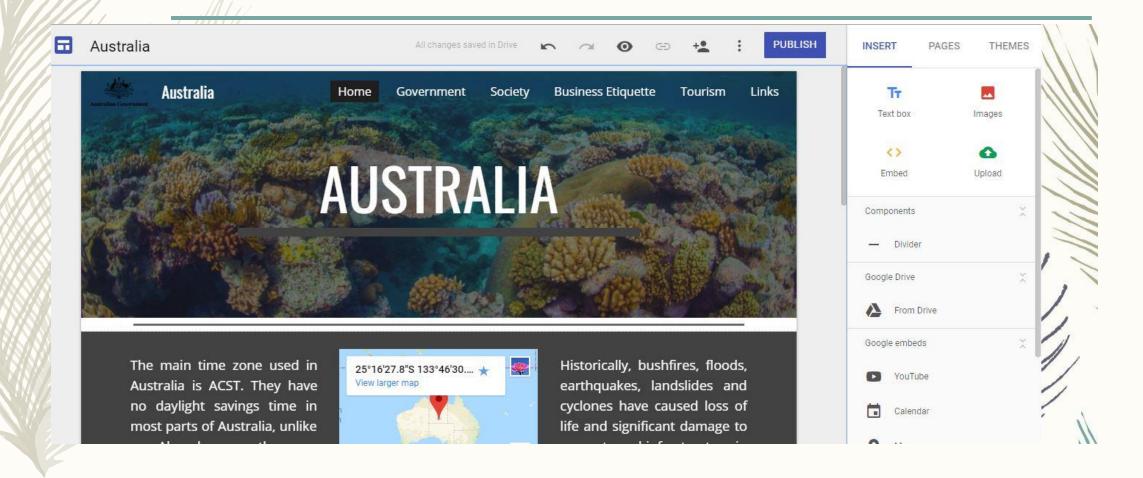

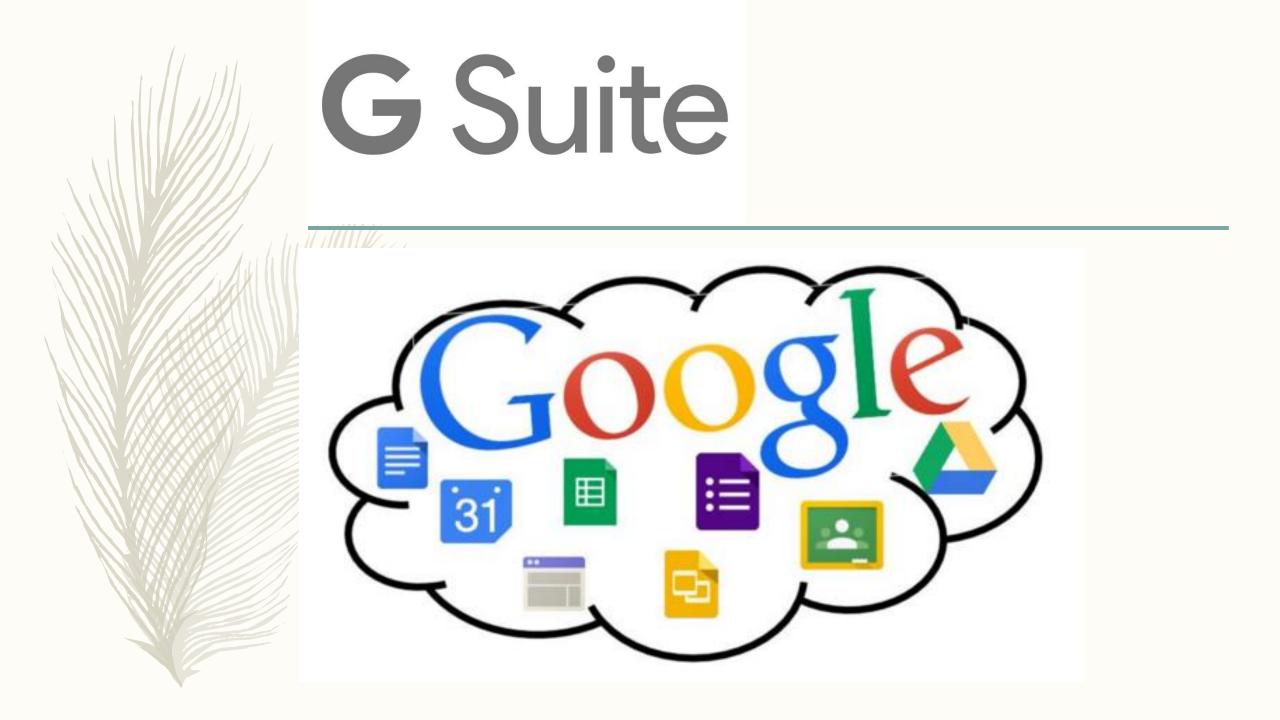

# **Achievement**<sup>®</sup>

#### **Economics for Success**

- 1. Self-knowledge & career choices
- 2. Decision making & goal setting
- 3. Budgeting
- 4. Credit & Debit
- 5. Credit Scores
- 6. Risk Management

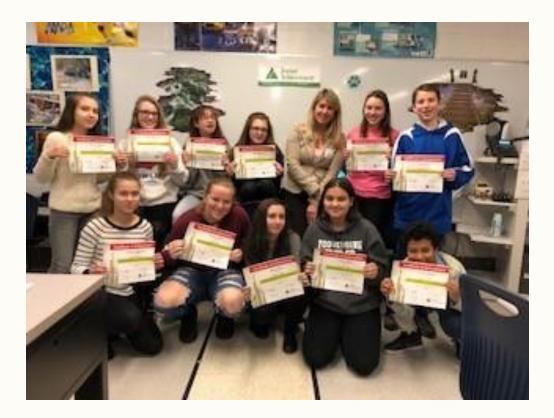

#### **Certificate of Achievement**

| Γext | goes | here |
|------|------|------|
|      | 0    |      |

Student Name

successfully completed

#### **JA ECONOMICS FOR SUCCESS'**

Text goes here

**School Name** 

Text goes here

Volunteer

Text goes here
Date

Text goes here

Teacher

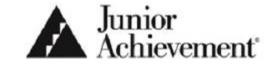

©2013 Junior Achievement USA, M904 Certificate of Achievement, Session 6

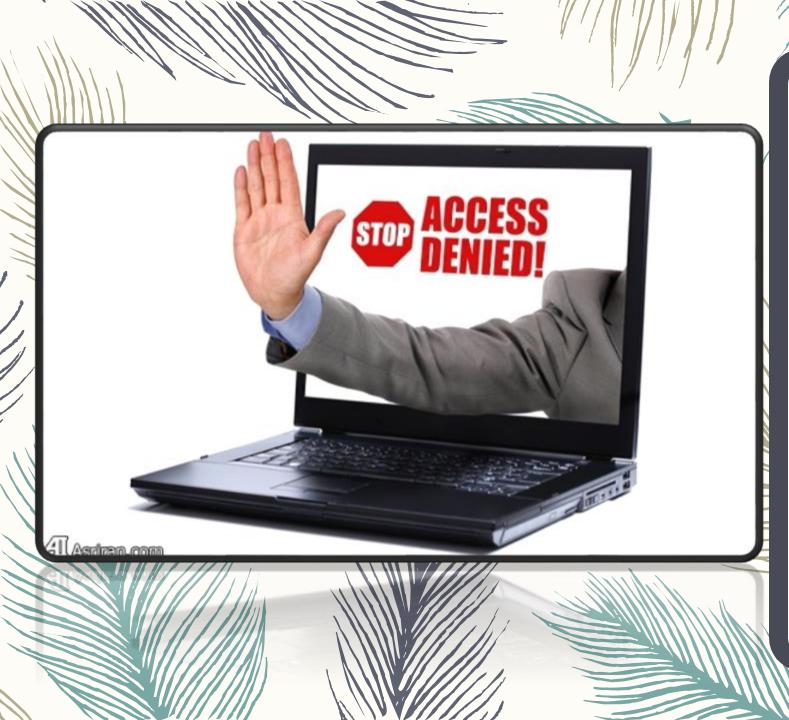

#### Neshaminy's Acceptable Use Policy

Use of Neshaminy School District's technology tools is a privilege NOT a right and it is YOUR responsibility to use all services appropriately.

Click here to read Neshaminy's AUP

#### **Classroom Rules**

- Arrive to class before the bell rings—if not, you need a pass.
  - Use the lavatory and water fountains in Poquessing not Ferderbar
  - Class begins when you enter the room (1) Go to your assigned seat (2) Log in
  - Keep your hands to yourself and your computer!
  - Ask permission to leave the room then sign out and leave with a pass.
  - Stay in your assigned seat until dismissed from class. Wait at your computer, not the door.
  - Please push in your chair before leaving the room.
  - ALWAYS LOG OFF If leaving for the lav. or nurse, do a quick log out (WIN + L)

## **Missing Class?**

- All daily lessons and information will be posted on Canvas.
- If you need more time to do your work, you may sign up for WIN period or see me to come in during morning clinic.
  - Tuesday & Wednesday are morning clinic days.

# Questions?

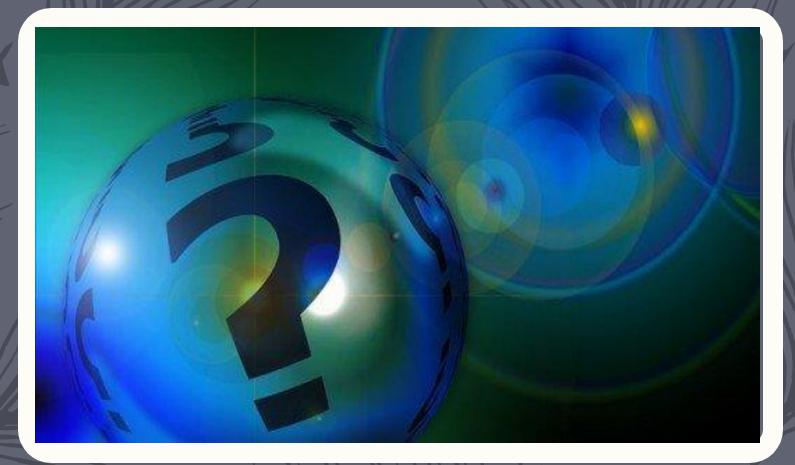

# Let's have a great year!